# **MOOER**

**PRIME STOMP S1 Intelligent Pedal** 

**Benutzerhandbuch**

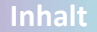

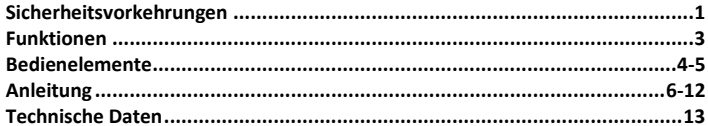

### **Sicherheitsvorkehrungen**

#### **BITTE LESEN SIE DIESEN ABSCHNITT SORGFÄLTIG DURCH, BEVOR SIE FORTFAHREN.**

#### **Stromversorgung**

- Bitte verwenden Sie eine Stromversorgung, die den UL, CSA, VDE oder CCC Normen entspricht.
- Bitte verwenden Sie eine Stromversorgung, die den Leistungsanforderungen des Herstellers entspricht.
- Bitte ziehen Sie den Stecker der Stromversorgung, wenn Sie das Gerät nicht verwenden oder während eines Gewitters.
- Dieses Gerät wird mit Batterie betrieben, bitte setzen Sie es keiner Hitze aus und achten Sie darauf, dass es nicht überhitzt.
- Sollte die Batterie auslaufen, achten Sie darauf, dass die auslaufende Flüssigkeit nicht in Kontakt mit Haut oder Augen kommt. Bitte konsultieren Sie einen Arzt, wenn Sie damit in Kontakt kommen.
- Die im Gerät enthaltene Batterie kann bei falscher Behandlung zu Feuer oder chemischen Verätzungen führen.

#### **Aufbewahrung**

Um Verformung, Verfärbung oder andere schwere Schäden zu vermeiden, halten Sie das Gerät von folgenden Gefahrenquellen fern:

- direkte Sonneneinstrahlung oder Wärmequellen
- Magnetfelder
- stark verschmutzte Umgebung
- starke Vibrationen oder Stöße
- starke Feuchtigkeit oder Nässe

#### **Reinigung**

Verwenden Sie zum Reinigen ausschließlich ein weiches, trockenes Tuch. Wenn nötig, kann das Tuch leicht angefeuchtet werden. Verwenden Sie keine Scheuermittel, Reinigungsalkohol, Verdünner, Wachs, Lösungsmittel, Reinigungsflüssigkeiten oder chemisch imprägnierte Reinigungstücher.

### **Funktionen**

- Leichtes, mobiles Design
- Integrierter Lithium-Akku, unterstützt Laden über eine mobile Powerbank
- 126 Gitarreneffekte
- Bietet eine Stimmfunktion (Tuner), 10 Metronome, 40 Drum-Computer Grooves, eine Looper Funktion (80 Sekunden Aufnahmezeit)
- USB/OTG Funktion für direkte Aufnahmen über ein Mobilgerät
- Individueller Kopfhörerausgang
- Zwei Hauptausgänge für Stereo-Konfigurationen
- Preset-Umschaltung, Drum-Computer und Looper können auf einfache Weise per Fußschalter gesteuert werden.
- Spezielle App für die Steuerung per Mobilgerät
- Nutzer können Sounds auf einfache Weise über die MOOER Cloud mit anderen Nutzern teilen und herunterladen
- Das S1 ist eine intelligente Plattform und kann durch Herunterladen und Installation anderer Firmware in andere Effektmodule umgewandelt werden.
- Bluetooth-Audiowiedergabe in Spitzenqzualität

### **Bedienelemente**

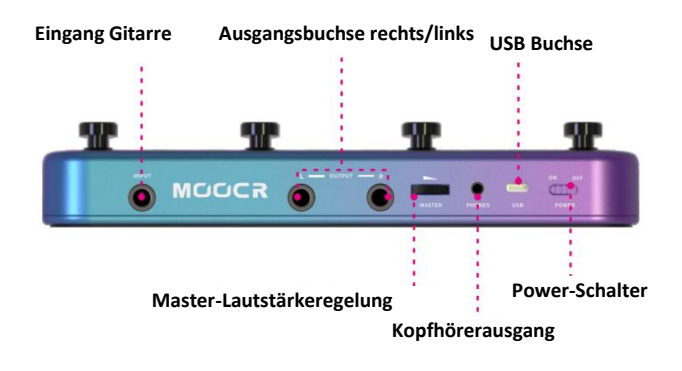

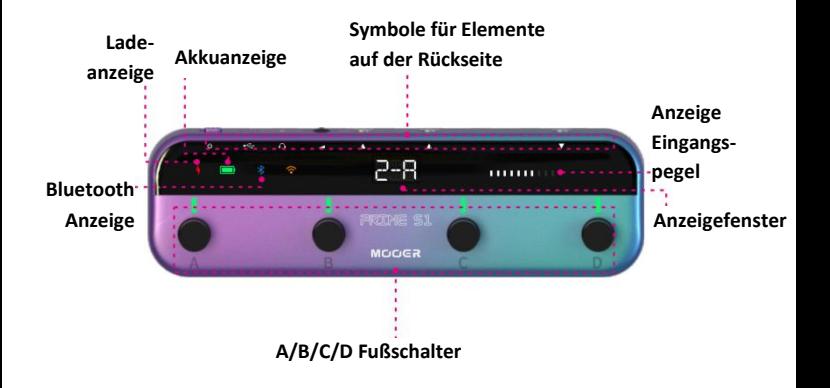

## **Anleitung**

#### **• Start**

Schalten Sie den S1 ein, die Power-Anzeige leuchtet. Bitte stellen Sie die Anschlüsse nach folgendem Schema her.

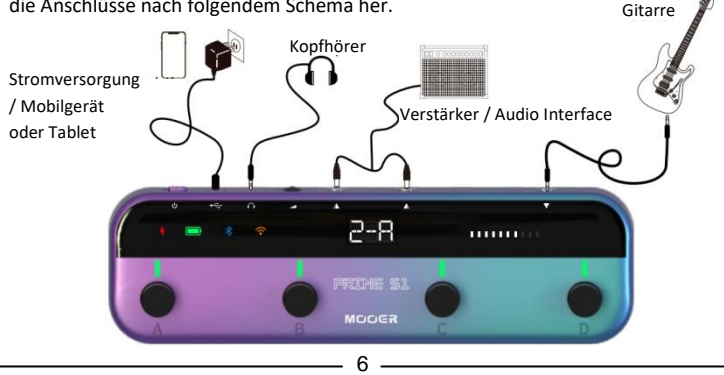

7

**• Ein-/Ausschalten und Akku-Management**

**Gerät ein- / ausschalten:** Betätigen Sie zum, Ein- / Ausschalten des Geräts den Power-Schalter.

**Akku-Management:** Bei aktiviertem Gerät leuchtet die Akkuanzeige. Bei sinkendem Akkustand blinkt die Akkuanzeige ROT. Bitte laden Sie in diesem Fall das Gerät über die USB-Buchse.

**Laden:** Bei angeschlossener Stromversorgung leuchtet die Ladeanzeige. Die Anzeige leuchtet GRÜN, sobald der Ladevorgang abgeschlossen ist.

#### **• Regelung der Ausgangslautstärke**

Verwenden Sie den MASTER-Regler auf der Rückseite zur Einstellung der Ausgangslautstärke.

**• Preset-Auswahl**

**Anzeige:** Die LCD-Anzeige zeigt das aktuell ausgewählte Preset an.

**Auswahl der Preset-Bank:** Drücken Sie Fußschalter A + B, um die Bank nach unten zu blättern. Drücken Sie Fußschalter C + D für Bank nach oben.

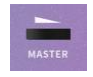

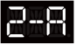

#### **• Looper**

**REC (Aufnahme):** Drücken Sie Fußschalter A, um den Bereitschaftsmodus für die Aufnahme zu aktivieren (die Fußschalter LED blinkt langsam). Der S1 beginnt mit der Aufnahme, sobald die erste Note erkannt wird. Die Fußschalter LED beginnt schnell zu blinken. In der Anzeige wird eine Aufnahmeschleife dargestellt.

**PLAY:** Wenn sich der Looper im REC/STOP Status befindet, drücken Sie Fußschalter A, um das Abspielen zu beginnen. Die Fußschalter LED hört auf zu blinken. In der Anzeige wird eine Aufnahmeschleife dargestellt.

#### **Preset-Auswahl:** Drücken Sie Fußschalter A, B, C oder D, um ein Preset auszuwählen.

#### **• Drum-Computer / Looper**

Drücken Sie Fußschalter B + C, um zwischen Preset-Steuerung und Looper-Modus umzuschalten. (Preset Modus / Drum-Computer + Looper Modus)

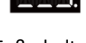

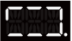

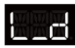

**DUB (Aufnahme nächste Ebene):** Drücken Sie im Abspiel-Status den Fußschalter A, um die Aufnahme der nächsten Ebene (Dub) zu beginnen. Die Fußschalter LED blinkt schnell und in der Anzeige wird eine Aufnahmeschleife dargestellt. Drücken Sie Fußschalter A, um Abspielen oder Dub zu aktivieren und drücken Sie Fußschalter A erneut, um Dub wieder zu stoppen.

**STOP:** Drücken Sie Fußschalter B im REC/PLAY/DUB Status, um die Aufnahme zu stoppen. Die Fußschalter LED hört auf zu blinken und die Aufnahmeschleife im Fenster hört auf, sich zu bewegen.

**DELETE (Löschen):** Halten Sie Fußschalter B gedrückt, um die Aufnahme zu löschen (die LED der Fußschalter A & B sind aus). Im Fenster wird "LD" angezeigt.

#### **• Drum-Computer**

**Abspielen / stoppen:** Drücken Sie Fußschalter D, um den Drum-Computer zu starten bzw. zu stoppen.

**TAP:** Drücken Sie Fußschalter C, um den TAP-Modus zu aktivieren. Die Fußschalter LED blinkt und die Blinkfrequenz entspricht dem Tempo des Drum-Computers. Drücken Sie den Fußschalter C mehr als 3 Mal, um das Tempo für den DrumComputer einzustellen. Nach drei Sekunden ohne Eingabe wird der TAP Modus automatisch beendet.

**Groove-Auswahl:** Halten Sie Fußschalter C für zwei Sekunden gedrückt. Die LED der Fußschalter C und D beginnen zu blinken. Drücken Sie Fußschalter C oder D, um zwischen den Drum-Grooves umzuschalten. Der Modus zur Groove-Auswahl wird automatisch beendet, wenn für drei Sekunden keine Eingabe erfolgt. Die Fußschalter LED hören dann auf zu blinken. Das Anzeigefenster zeigt die Nummer des gewählten Drum-Groove an.

#### **• Sync-Modus**

Der Sync- Modus kann in der App auf dem Mobilgerät aktiviert / deaktivert werden.

**Sync aus:** Wenn der Sync-Modus nicht aktiv ist, werden Drum-Computer und Looper nicht miteinander synchronisiert. Der Looper beginnt mit der Aufnahme, sobald ein Eingangssignal erkannt wird und der Drum-Computer wird nicht automatisch gestartet.

**Sync ein:** Wenn Sync aktiviert ist, drücken Sie Fußschalter A und der Drum-Computer wird vier Schläge im eingestellten Tempo einzählen. Der Looper beginnt danach mit der Aufnahme und der Drum-Computer spielt automatisch den Groove ab. Wenn die Aufnahme im Looper beendet wird, stoppt gleichzeitig auch der Drum-Computer. Wird der Looper wieder gestartet, startet auch der Drum-Computer erneut. Vor Beginn der Aufnahme müssen Tempo und Groove richtig eingestellt werden, da diese Einstellungen während der Aufnahme nicht geändert werden können. (Während der Aufnahme kann der Drum-Computer stumm geschaltet, aber nicht gestoppt werden.)

#### **• Tuner**

Halten Sie im Preset-Modus einen beliebigen Fußschalter für eine Sekunde gedrückt, um den TUNER-Modus aufzurufen.

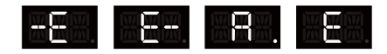

### **• Bluetooth**

Öffnen Sie bitte das Bluetooth-Menü ihres Mobilgeräts, suchen Sie nach S1 und bestätigen Sie den Verbindungsaufbau. Der S1 kann Audiomaterial von einem Mobilgerät über Bluetooth abspielen. Dabei leuchtet die Bluetooth Anzeige.

#### **• USB-OTG**

Der Prime S1 unterstützt direkte USB Aufnahmen auf einem Mobiltelefon / Tablet über ein OTG Kabel. Nutzer können über USB eingehendes Audiomaterial über die Ausgänge des S1 oder die Kopfhörerbuchse abhören.

Nutzer können im MIXER Menü der Prime S1 App den Ausgangspegel für OTG Aufnahmen, den Ausgangspegel für das Abspielen von Audiomaterial und den Eingangspegel vom Instrument anpassen.

#### **Es wird die Verwendung eines USB-C auf USB-A Adapterkabels empfohlen.**

### **Technische Daten**

**USB-Kabel:** USB-C auf USB-A Kabel **Bluetooth-Version:** 5.0 **Kapazität des Akkus:** 2000 mAh Akkulebensdauer: 4.5 Stunden **Ladeanforderungen:** 5 VDC / 2 A **Funksystem:** 2,4 G **Gewicht:** 350 g **Zubehör:** Schnellanleitung, USB-Kabel

**Eingang:** 6,35 mm (1/4") Mono-Klinkenbuchse, 2 MOhm **Ausgang:** 6,35 mm (1/4") Mono-Klinkenbuchse, 100 Ohm **Kopfhörerausgang:** 3,5 mm (1/8") Stereo-Klinkenbuchse, 32 Ohm **Maße:** 240 mm (T) x 70,2 mm (B) x 31,9 mm (H)

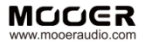

SHENZHEN MOOER AUDIO CO. LTD 6F, Unit D, Jinghang Building, Liuxian 3rd Road, Bao' an 71 District, Shenzhen, China. 518133<br>Made in China